## **Primer Algorithm Element**

The element searches primers against the input sequence.

## Parameters in GUI

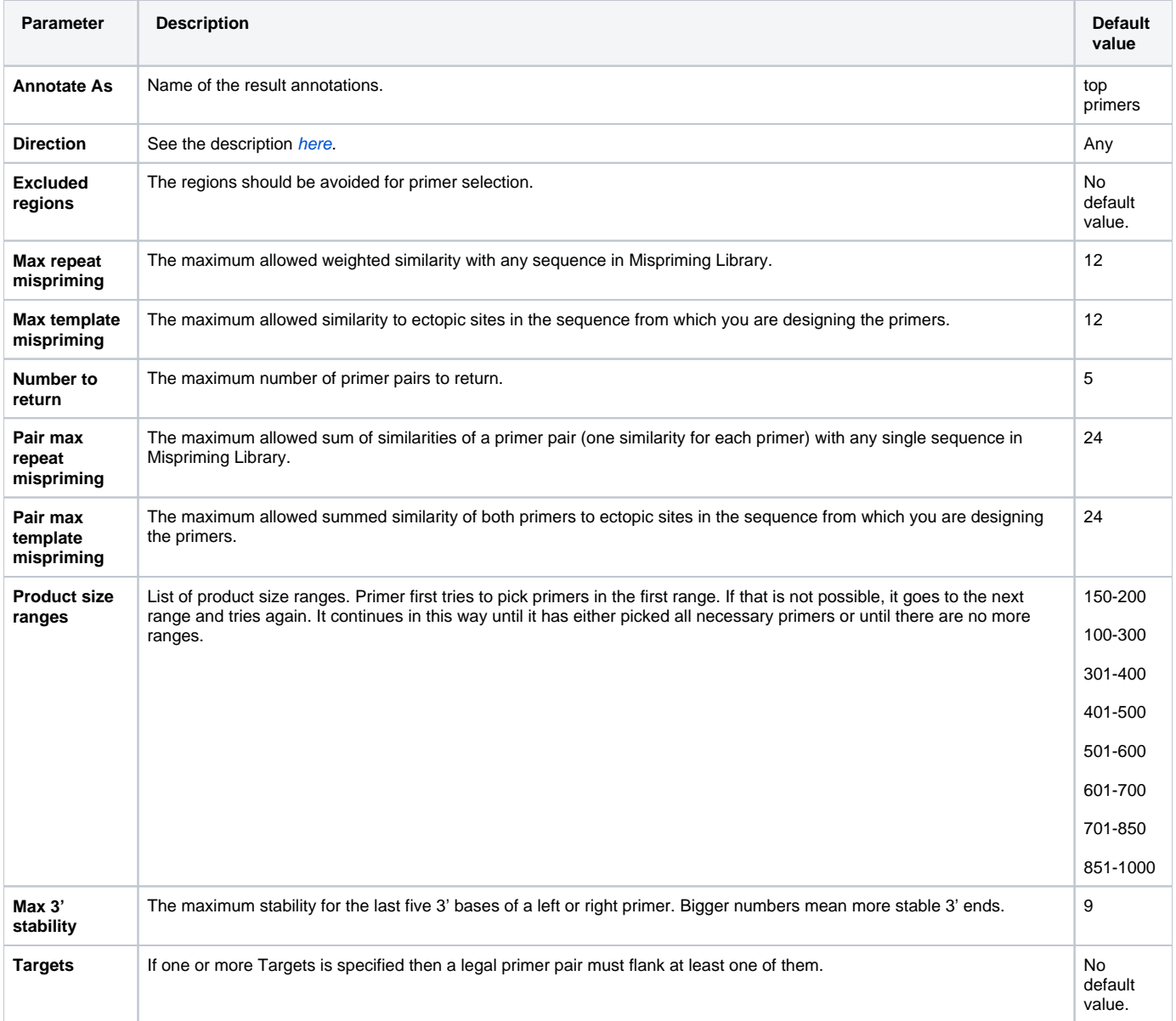

## Parameters in Schema File

## **Type:** primer

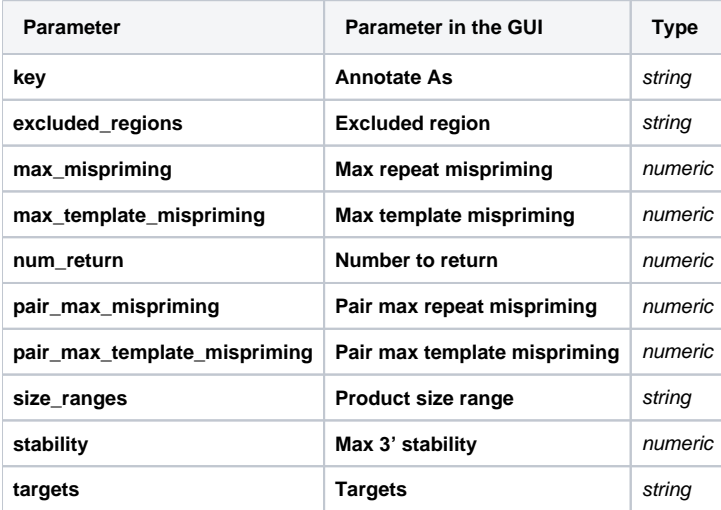